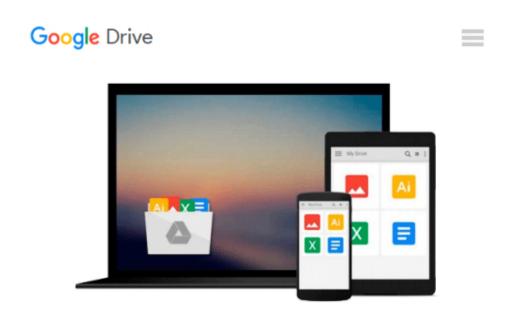

# Taking Your iPad to the Max, iOS 5 Edition: Maximize iCloud, Newsstand, Reminders, FaceTime, and iMessage (Technology in Action)

Erica Sadun, Michael Grothaus

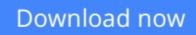

<u>Click here</u> if your download doesn"t start automatically

## Taking Your iPad to the Max, iOS 5 Edition: Maximize iCloud, Newsstand, Reminders, FaceTime, and iMessage (Technology in Action)

Erica Sadun, Michael Grothaus

## Taking Your iPad to the Max, iOS 5 Edition: Maximize iCloud, Newsstand, Reminders, FaceTime, and iMessage (Technology in Action) Erica Sadun, Michael Grothaus

*Taking Your iPad to the Max, iOS 5 Edition* is written so that anyone can quickly get up to speed on Apple's latest hit. As bloggers at The Unofficial Apple Weblog (TUAW.com), the authors have the happy privilege of working with Apple products every day, and they'll guide you through all of the perks of being an iPad owner with access to all the new and amazing features in iOS 5. This book takes you from selecting and buying an iPad, to connecting it to the Internet, to using the incredible power of the iPad and all its apps to enhance your life.

Whether you're using your iPad to surf the Internet, admire or edit family photos, listen to music, watch movies, create or edit movies, or read a book, this book will help guide you. Discover how your iPad can be a virtual shopping mall, opening the door to purchases of music, books, videos, and movies. This book will help you organize your daily life through the use of Calendar, Notes, and Contacts, communicate with friends and colleagues with Mail, and find your way with Maps. You'll also learn how get the most out of your iPad's two cameras, and you'll learn how iCloud keeps all of your documents and photos in sync across all your Apple devices. You'll also learn about great new iOS 5 features like Reminders, Notification Center, iMessage, Newsstand, and PC-Free updates.

*Taking Your iPad to the Max, iOS 5 Edition* introduces the essentials of using your iPad for recreation, travel, and work?and includes the basics of Apple's iWork suite for iPad. Learn to create business or personal documents with Pages, make professional presentations with Keynote, and keep data and finances under control with Numbers. You'll also learn how to use iLife's suite of apps, including iPhoto, iMovie, and GarageBand on the iPad.

No matter how you use your iPad, *Taking Your iPad to the Max, iOS 5 Edition* will show you how to make the most of it.

**Download** Taking Your iPad to the Max, iOS 5 Edition: Maximi ...pdf

**Read Online** Taking Your iPad to the Max, iOS 5 Edition: Maxi ...pdf

Download and Read Free Online Taking Your iPad to the Max, iOS 5 Edition: Maximize iCloud, Newsstand, Reminders, FaceTime, and iMessage (Technology in Action) Erica Sadun, Michael Grothaus

#### From reader reviews:

#### **Homer Douglas:**

Why don't make it to be your habit? Right now, try to ready your time to do the important action, like looking for your favorite book and reading a book. Beside you can solve your long lasting problem; you can add your knowledge by the e-book entitled Taking Your iPad to the Max, iOS 5 Edition: Maximize iCloud, Newsstand, Reminders, FaceTime, and iMessage (Technology in Action). Try to face the book Taking Your iPad to the Max, iOS 5 Edition: Maximize iCloud, Newsstand, Reminders, FaceTime, and iMessage (Technology in Action). Try to face the book Taking Your iPad to the Max, iOS 5 Edition: Maximize iCloud, Newsstand, Reminders, FaceTime, and iMessage (Technology in Action) as your close friend. It means that it can being your friend when you sense alone and beside that of course make you smarter than before. Yeah, it is very fortuned for you. The book makes you more confidence because you can know every thing by the book. So , let's make new experience in addition to knowledge with this book.

#### **Gregory Phipps:**

Reading a book can be one of a lot of action that everyone in the world loves. Do you like reading book consequently. There are a lot of reasons why people enjoyed. First reading a e-book will give you a lot of new facts. When you read a guide you will get new information since book is one of a number of ways to share the information or perhaps their idea. Second, looking at a book will make you more imaginative. When you reading through a book especially tale fantasy book the author will bring someone to imagine the story how the figures do it anything. Third, you can share your knowledge to other folks. When you read this Taking Your iPad to the Max, iOS 5 Edition: Maximize iCloud, Newsstand, Reminders, FaceTime, and iMessage (Technology in Action), it is possible to tells your family, friends and soon about yours e-book. Your knowledge can inspire others, make them reading a guide.

#### Willie McCall:

Beside this particular Taking Your iPad to the Max, iOS 5 Edition: Maximize iCloud, Newsstand, Reminders, FaceTime, and iMessage (Technology in Action) in your phone, it can give you a way to get closer to the new knowledge or facts. The information and the knowledge you are going to got here is fresh from the oven so don't end up being worry if you feel like an old people live in narrow town. It is good thing to have Taking Your iPad to the Max, iOS 5 Edition: Maximize iCloud, Newsstand, Reminders, FaceTime, and iMessage (Technology in Action) because this book offers for you readable information. Do you at times have book but you do not get what it's about. Oh come on, that will not happen if you have this in your hand. The Enjoyable set up here cannot be questionable, including treasuring beautiful island. So do you still want to miss that? Find this book in addition to read it from at this point!

#### Jonathan Thurman:

A lot of guide has printed but it differs from the others. You can get it by net on social media. You can

choose the best book for you, science, amusing, novel, or whatever by searching from it. It is identified as of book Taking Your iPad to the Max, iOS 5 Edition: Maximize iCloud, Newsstand, Reminders, FaceTime, and iMessage (Technology in Action). Contain your knowledge by it. Without departing the printed book, it may add your knowledge and make anyone happier to read. It is most essential that, you must aware about publication. It can bring you from one destination to other place.

## Download and Read Online Taking Your iPad to the Max, iOS 5 Edition: Maximize iCloud, Newsstand, Reminders, FaceTime, and iMessage (Technology in Action) Erica Sadun, Michael Grothaus #39SDPWQ0XZB

## Read Taking Your iPad to the Max, iOS 5 Edition: Maximize iCloud, Newsstand, Reminders, FaceTime, and iMessage (Technology in Action) by Erica Sadun, Michael Grothaus for online ebook

Taking Your iPad to the Max, iOS 5 Edition: Maximize iCloud, Newsstand, Reminders, FaceTime, and iMessage (Technology in Action) by Erica Sadun, Michael Grothaus Free PDF d0wnl0ad, audio books, books to read, good books to read, cheap books, good books, online books, books online, book reviews epub, read books online, books to read online, online library, greatbooks to read, PDF best books to read, top books to read Taking Your iPad to the Max, iOS 5 Edition: Maximize iCloud, Newsstand, Reminders, FaceTime, and iMessage (Technology in Action) by Erica Sadun, Michael Grothaus books to read online.

### Online Taking Your iPad to the Max, iOS 5 Edition: Maximize iCloud, Newsstand, Reminders, FaceTime, and iMessage (Technology in Action) by Erica Sadun, Michael Grothaus ebook PDF download

Taking Your iPad to the Max, iOS 5 Edition: Maximize iCloud, Newsstand, Reminders, FaceTime, and iMessage (Technology in Action) by Erica Sadun, Michael Grothaus Doc

Taking Your iPad to the Max, iOS 5 Edition: Maximize iCloud, Newsstand, Reminders, FaceTime, and iMessage (Technology in Action) by Erica Sadun, Michael Grothaus Mobipocket

Taking Your iPad to the Max, iOS 5 Edition: Maximize iCloud, Newsstand, Reminders, FaceTime, and iMessage (Technology in Action) by Erica Sadun, Michael Grothaus EPub